## **Онлайн-курс «Основы печати на 5D принтерах серии Fiber»**

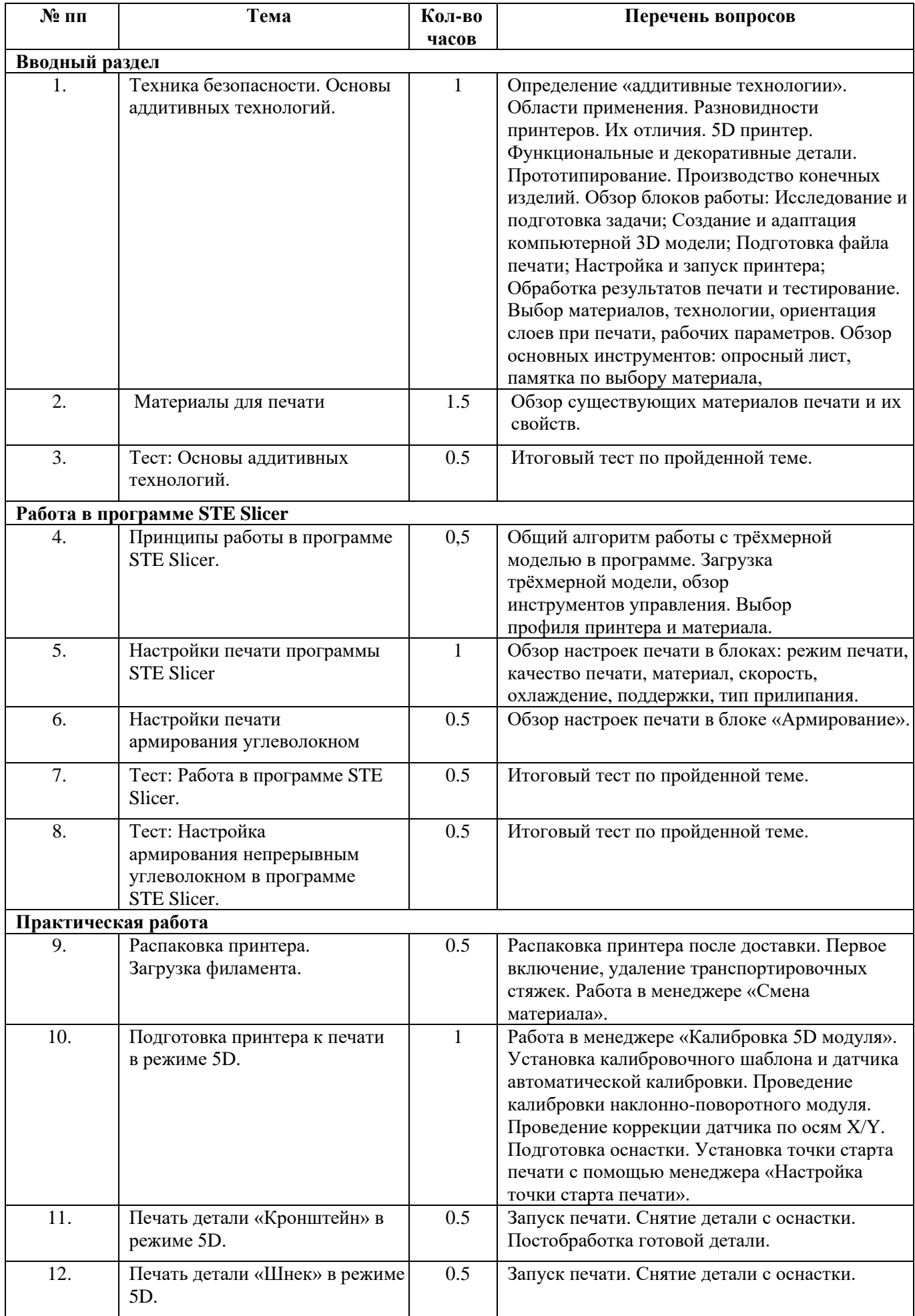

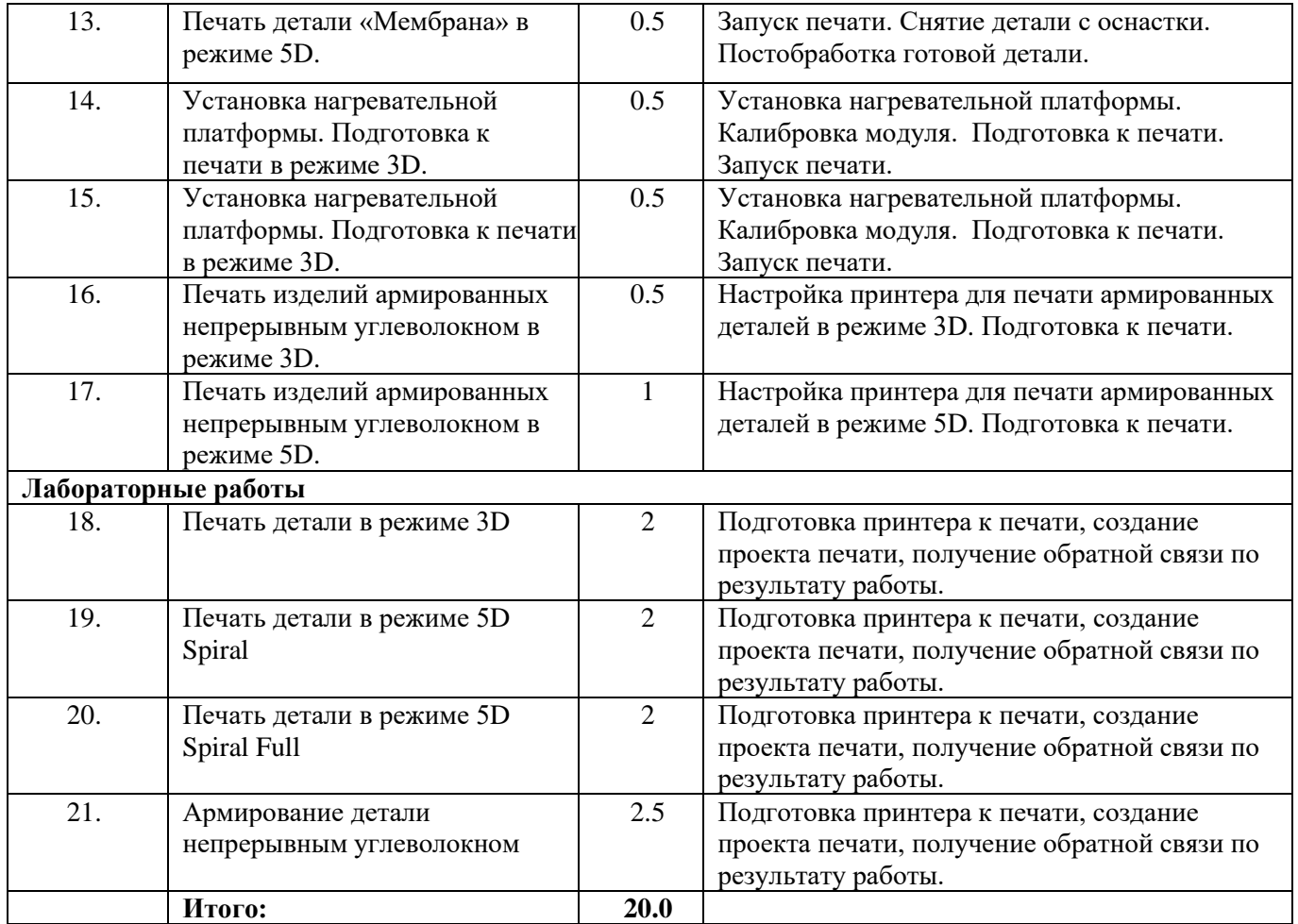